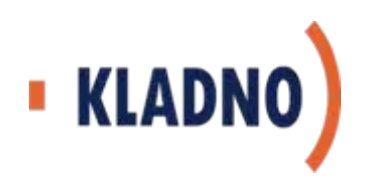

# **Co musí udělat obec <sup>s</sup> rozšířenou p ůsobností p řed spušt ěním informa čního systému datových schránek (ISDS)**

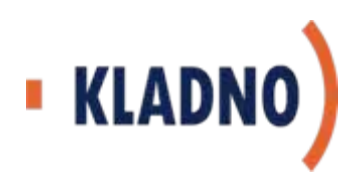

**23.10.2008 – setkání tajemníků <sup>v</sup> Benešově, žádost o spolupráci při zavádění eGovernmentu, v 1. fázi zaměřenou na vytvoření systému pomoci obcím ve správních obvodech ORP** 

**1.12.2008 – vytvořena pracovní skupina zabývající se implementací eGovernmentu**

**10.12.2008 – pracovní setkání starostů obcí správního obvodu Kladna seznámení se zákonem 300/2008 Sb.; s možností čerpání dotace na CzechPOINT; nabídka pomoci obcím**

**po 15.12.2008 – jmenování implementátorky eGovernmentu a rozšíření týmu; na www.mestokladno.cz vytvořena sekce pro obce, k problematice eGovernmentu a zřízena emailová adresa egon@mestokladno.cz**

**Ing. Zdeněk Slepička, tajemník Magistrátu města Kladna**

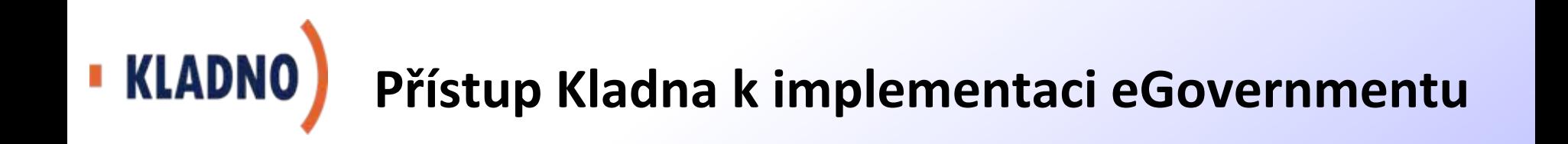

**24.2.2009 – pracovní seminář o zavádění eGovernmentu <sup>v</sup> jednotlivých ORP Středočeského kraje; pracovní setkání starostů správního obvodu Kladna – prohloubení nabídky spolupráce**

**26.2.2009 – na www.mestokladno.cz rozšíření sekce k problematice eGovernmentu o příspěvky pro ORP Středočeského kraje**

**16.3.2009 – přihlášení ORP Kladno do pilotního projektu ISDS**

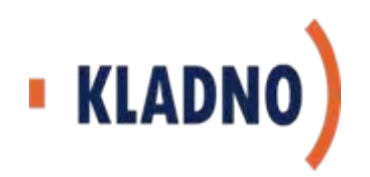

## **ORP Kladno – analýzy ICT**

### **Penetrace Czech POINT na obcích**

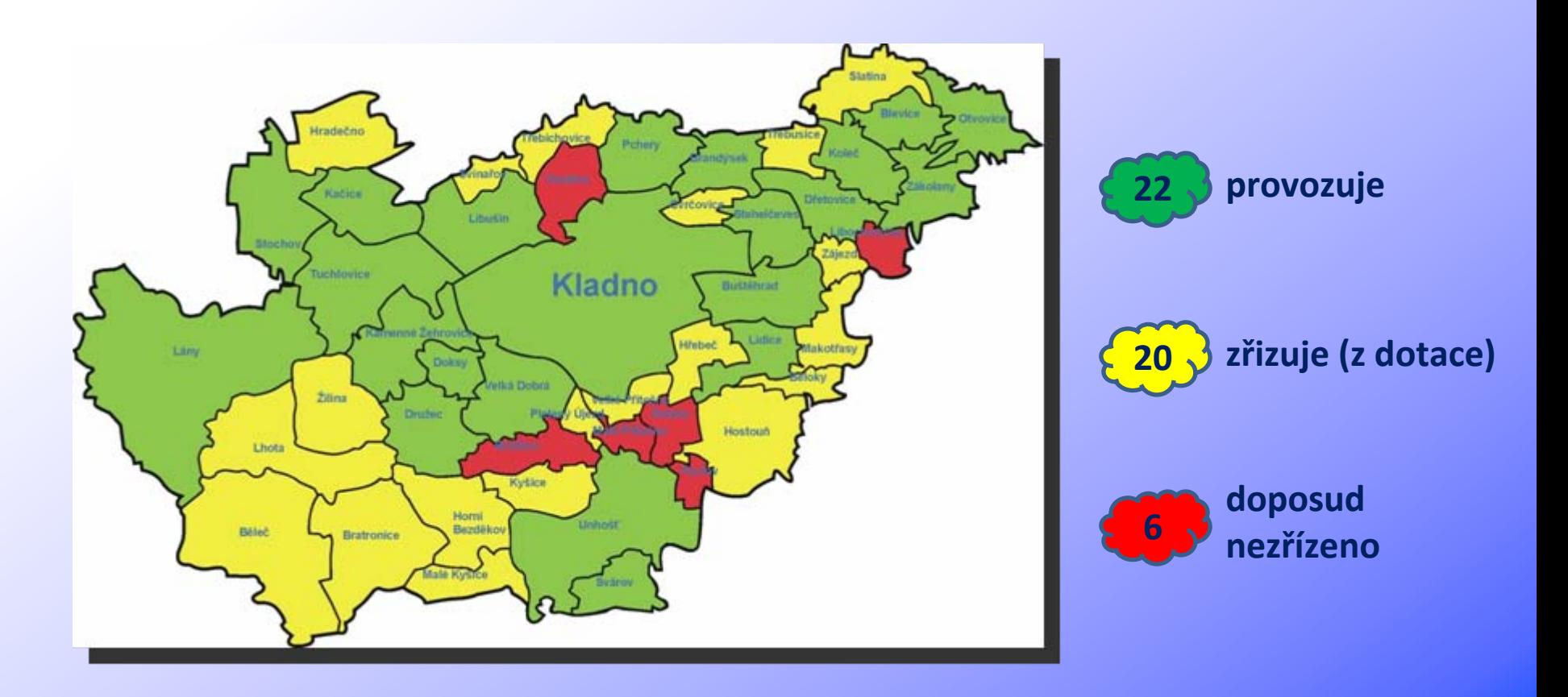

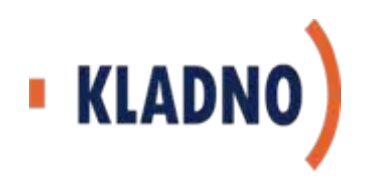

## **ORP Kladno – analýzy ICT**

### **Penetrace IS na obcích**

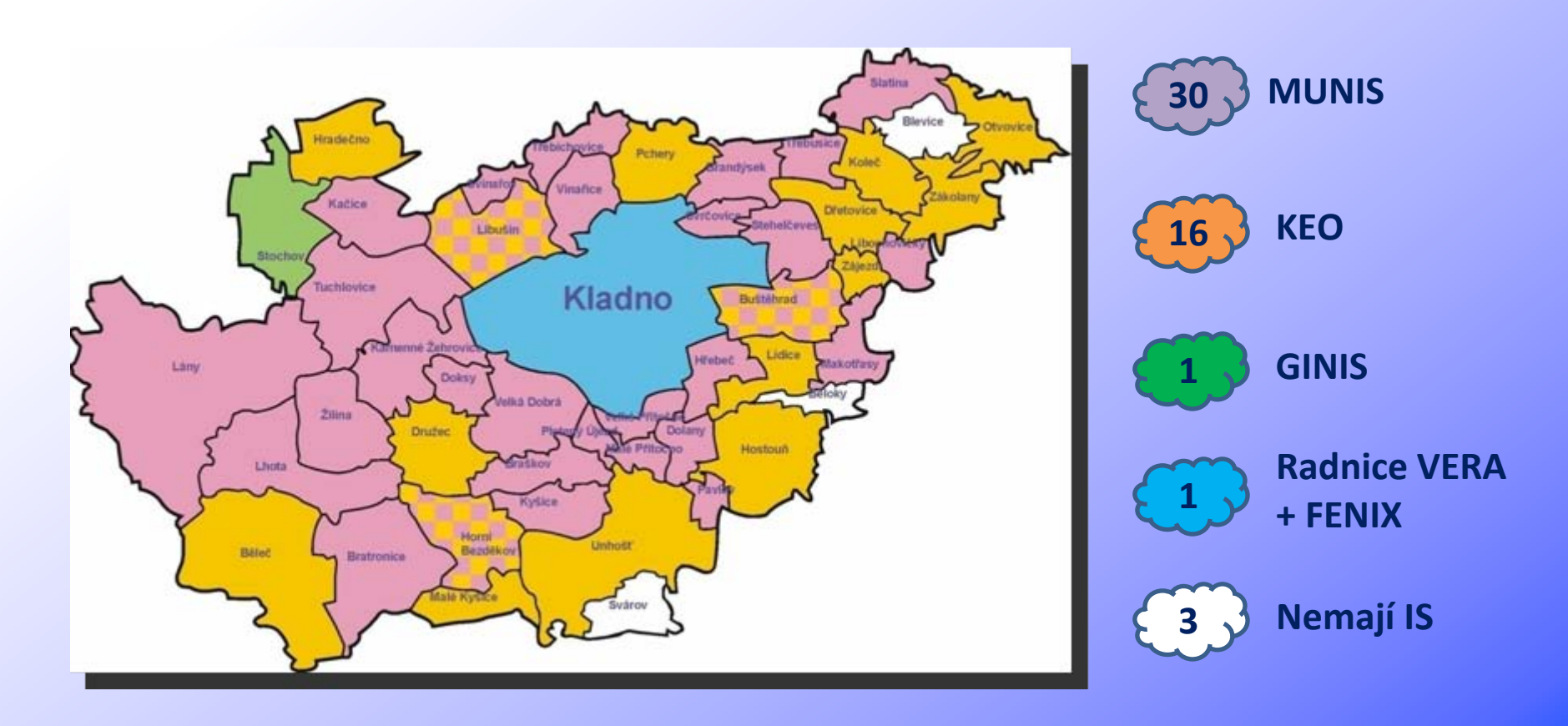

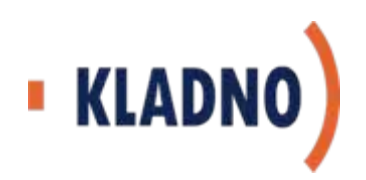

# **ORP Kladno – analýzy ICT**

### **Postoj ORP Kladno k IS na obcích**

- **Statutární <sup>m</sup> ěsto Kladno nemá v úmyslu zasahovat do stávajících provozovaných IS na obcích ve svém správním obvodu**
- **Bude napomáhat obcím p ři jednáních s dodavateli ESS o nezbytných programových úpravách pro napojení na ISDS a datová úložiště v TC na ORP.**
- **ORP Kladno v p řípad ě hostování ESS uvažuje o hostování pouze ESS EZOP, kterou samo využívá.**

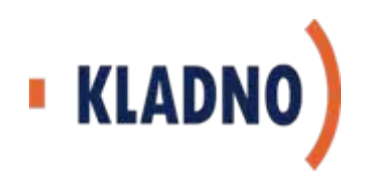

### **1. Aktualizovat data o své obci na portálu ePusa**

- $\blacksquare$  **Data z ePusa budou sloužit pro zaslání p řihlašovacích údaj ů pro statutárního zástupce obce**
- **E** Informovat obce ve své působnosti o nutnosti aktualizace údajů
- $\blacksquare$  **Databáze kontakt ů samosprávy a nástroj komunikace <sup>v</sup> krizových**

**situacích**

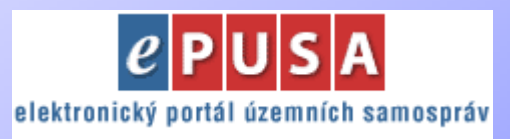

www.epusa.cz

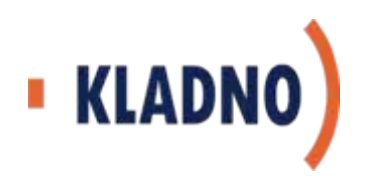

#### **Naplnění ePusa daty o obcích v ORP Kladno**

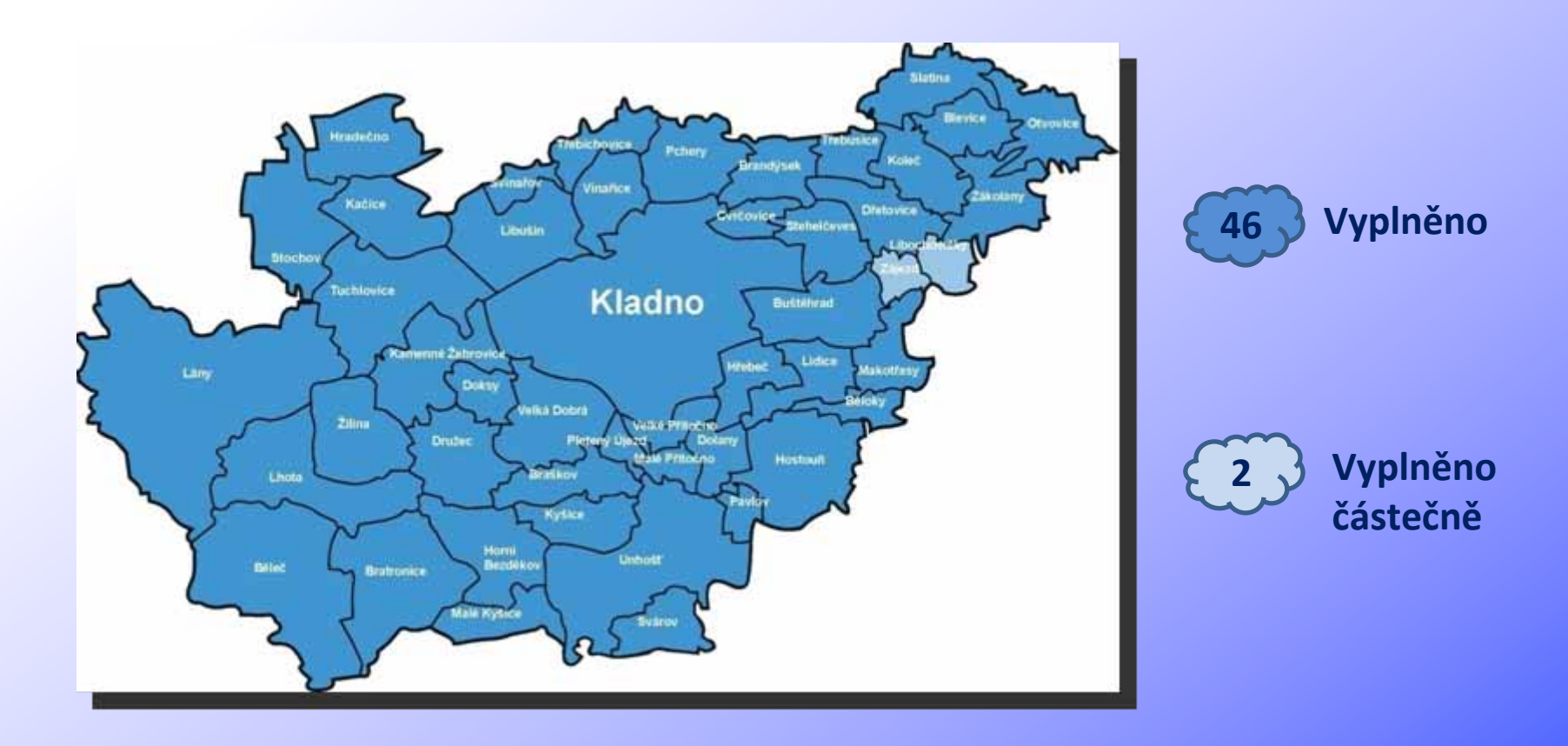

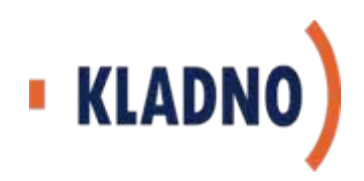

### **2. Pověřit pracovníky pro práci s ISDS**

- **Pověřit administrátory, pověřené osoby a pracovníky pracovišť provádějících autorizovanou konverzi**
	- **administrátor datové schránky – (tajemník/pracovník IT)**
	- **pověřená osoba – (pracovník na podatelně)**
	- **pracovník provádějící autorizovanou konverzi dokumentů z moci úřední – (pro potřeby obce, např. správce spisového uzlu)**
	- **pracovník provádějící autorizovanou konverzi dokumentů na žádost – pro veřejnost (pracovník na Czech POINT)**
- **Pověření administrátorů a pověřených osob je nutné předat Ministerstvu vnitra a vyžádat si přístupové údaje do informačního systému datových schránek.**

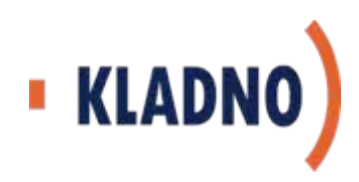

### **3. Vyškolit zaměstnance pro používání datových schránek a konverzi dokumentů**

- **Zajistit školení administrátorů, pověřených osob, osob provádějících autorizovanou konverzi i ostatních pracovníků obce a zřizovaných organizací**
- **V případě existence eGON centra na ORP vyškolit i pracovníky obcí ve správním obvodu ORP.**

#### *Stav v ORP Kladno*

- *Statutární <sup>m</sup>ěsto Kladno je zřizovatelem 30 subjektů (z toho 27 ZŠ a MŠ)*
- *V rámci celého ORP Kladno je 75 zřizovaných subjektů*
- *Ve správním obvodu ORP Kladno je 48 obcí*
- *Odhadovaný počet proškolených zaměstnanců - 500*

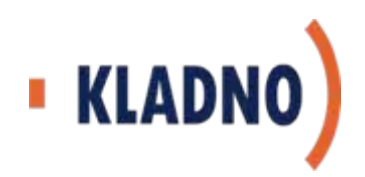

## **4. Zajistit propojení ESS a ISDS**

- **Projednat s dodavatelem elektronické spisové služby napojení na ISDS – (podepsáno memorandum s MV ČR)**
- **Řešit se z řizovanými organizacemi ORP nasazení ESS s propojením na ISDS a na datové úložiště v TC**
- **V p řípad ě existence eGON centra a rozhodnutí o z řízení TC ORP projednat s dodavatelem ESS možnosti využití ESS i pro obce a z řizované organizace (nap ř. hostováním v TC), které mají zájem využít služeb TC ORP.**
- **V p řípad ě existence eGON centra a TC ORP je z řejmé, že se ORP postará o obce ve svém správním obvodu, ORP podpo ří jednání o propojení ESS na obcích na ISDS.**

*Nutno rozlišovat řešení implementace v obcích a u zřizovaných organizací*

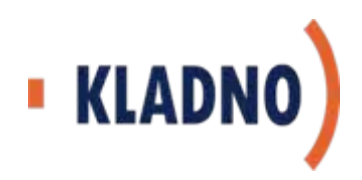

### **5. Zajistit datové úložišt ě el. dokument ů**

- **V rámci své ESS na ú řad ě (do časný zp ůsob – ješt ě neexistuje TC na ORP či jinde)**
- **Datové úložišt ě v TC na ORP či jinde.**
- **Ob ě varianty platí jak pro ORP tak pro obce a z řizované organizace v rámci ORP.**

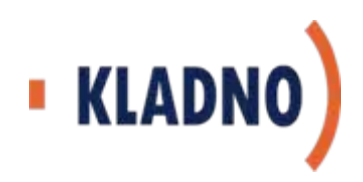

### **6. Zmapovat chod dokument ů po ú řadu a jejich podepisování <sup>v</sup> souvislosti s DS**

- **Možnosti podepisování dokument ů :**
	- **kvalifikované certifikáty pro vybrané pracovníky od certifika ční autority (nap ř. I.CA, Česká pošta) – minimáln ě podatelna ú řadu a pracovišt ě Czech POINT**

• **vnit řní certifika ční autorita ú řadu (použitelnost bude ješt ě konzultována) – pouze podepisování obíhajících dokument ů uvnitřúřadu**

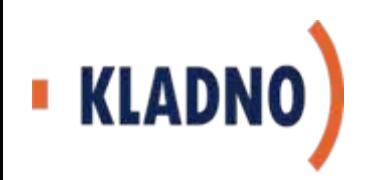

### **7. Uzavřít smlouvy**

- **uzavření partnerských smluv s obcemi o využívání datového úložiště na TC ORP, popřípadě hostování ESS – <sup>v</sup> případě, že obec využije služeb TC ORP (zatím není vzor)**
- **uzavření smlouvy s Českou poštou o využívání datových schránek**
	- **– platí pro všechny subjekty (zatím není vzor)**
- **uzavření smlouvy s certifikační autoritou – kvalifikovaný certifikát pro podpis dokumentů vypravovaných z úřadu**

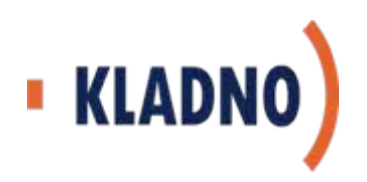

#### **8. Změnit pracovní náplně a vnitřní předpisy obce**

- **u pracovníků obsluhujících datové schránky a provádějící konverzi dokumentů provést doplnění pracovní náplně**
- П **upravit nebo vytvořit související vnitřní předpisy obce (např. spisový a skartační řád, podpisový řád, organizační řád atd.)**
- **Termín 1.7.2009**

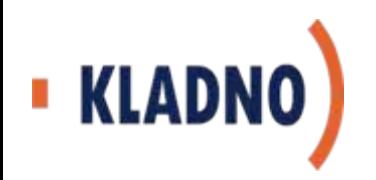

### **9. Doporučení na závě<sup>r</sup>**

- **Ve svém správním obvodu si provést (např. dotazníkovou) analýzu připravenosti obcí na provoz DS, která by zahrnovala oblasti:**
	- **pokrytí Czech POINT**
	- **pokrytí informačními systémy, včetně spisových služeb**
	- **stav naplněnosti ePUSA**
	- **zájem o využití TC na ORP (datové úložiště a hostování ESS)**
- **U zřizovaných organizací ORP zjistit stav připravenosti na datové schránky a nasazení elektronických spisových služeb**

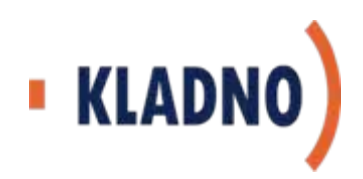

#### **Sumarizace činností**

- **1. Aktualizovat data o své obci na portálu ePusa**
- **2. Pověřit pracovníky pro práci s ISDS**
- **3. Vyškolit zaměstnance pro používání DS a konverzi dokumentů**
- **4. Zajistit propojení ESS a ISDS**
- **5. Zajistit úložiště elektronických dokumentů**
- **6. Zmapovat chod dokumentů po úřadu a jejich podepisování <sup>v</sup> souvislosti s DS**
- **7. Uzavřít smlouvy**
- **8. Změnit pracovní náplně a vnitřní předpisy obce**
- **9. Analýza připravenosti obcí ve správním obvodu ORP**

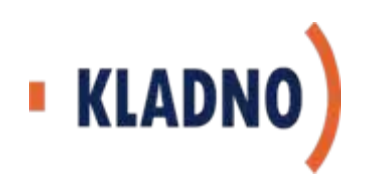

### **Děkujeme za pozornost**

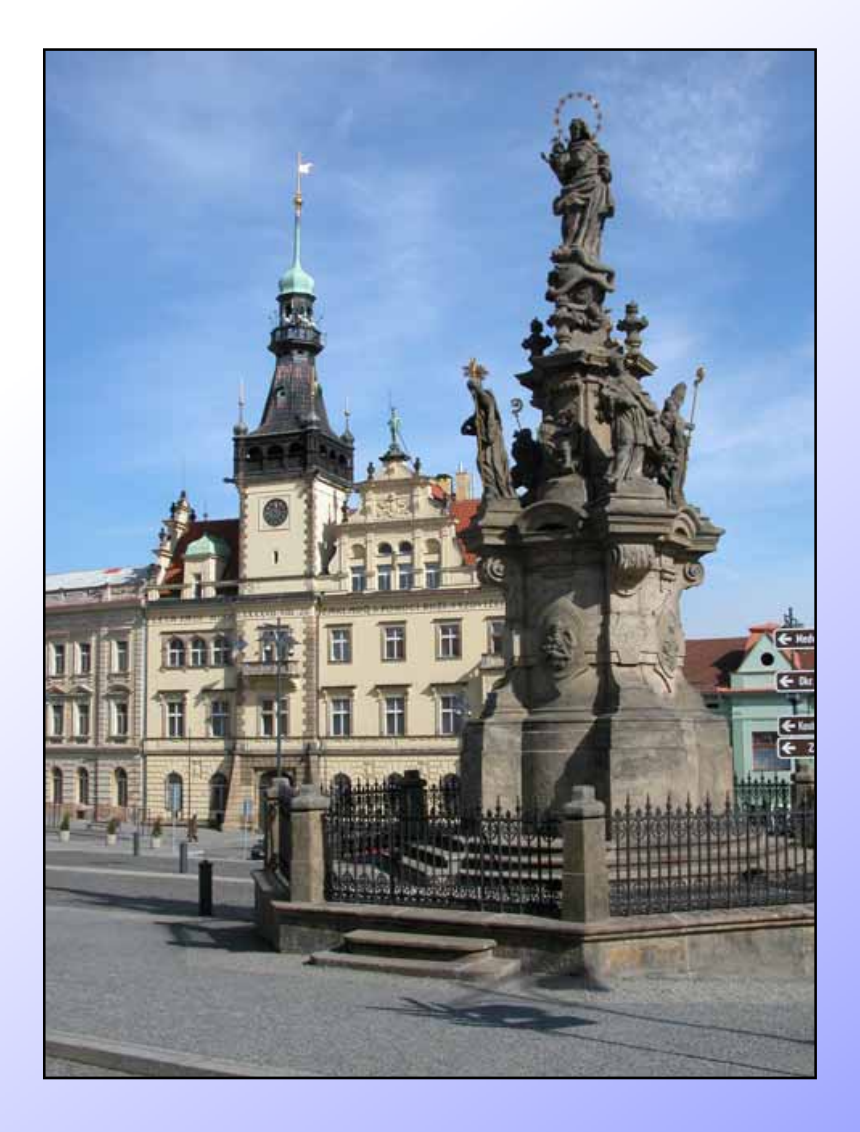

#### *Ing. Zdeněk Slepička*

*tajemnik@mestokladno.cz*

*Ing. Pavel Rous*

*pavel.rous@mestokladno.cz* m: 606 770 173

#### *Ing. Simona Rákosová*

*simona.rakosova@mestokladno.cz*m: 602 743 734

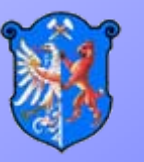

*Magistrát města Kladna*